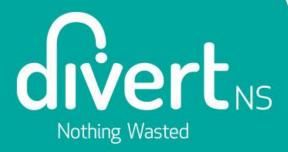

## Producer Registration Guide– Extended Producer Responsibility for PPP

**Divert NS** 

## Purpose

- To support Producers under Nova Scotia's Extended Producer Responsibility for Packaging, Paper Products and Packaging-Like Products (EPR for PPP)
- Overview of Account Creation and Registration Process
- Step-by-Step guide using Divert NS' online Portal
- Please note that the example companies used in this guide are for illustrative purposes only

## **Producer Registration**

- The Portal for producer registration is now open <u>here</u>
- The deadline for registration is January 1, 2024
- Divert NS will take a flexible and supportive approach with those producers who have challenges in registering by the deadline.
- More information and support can be found on Divert NS' website here.

### How Producers will use the Divert NS Portal

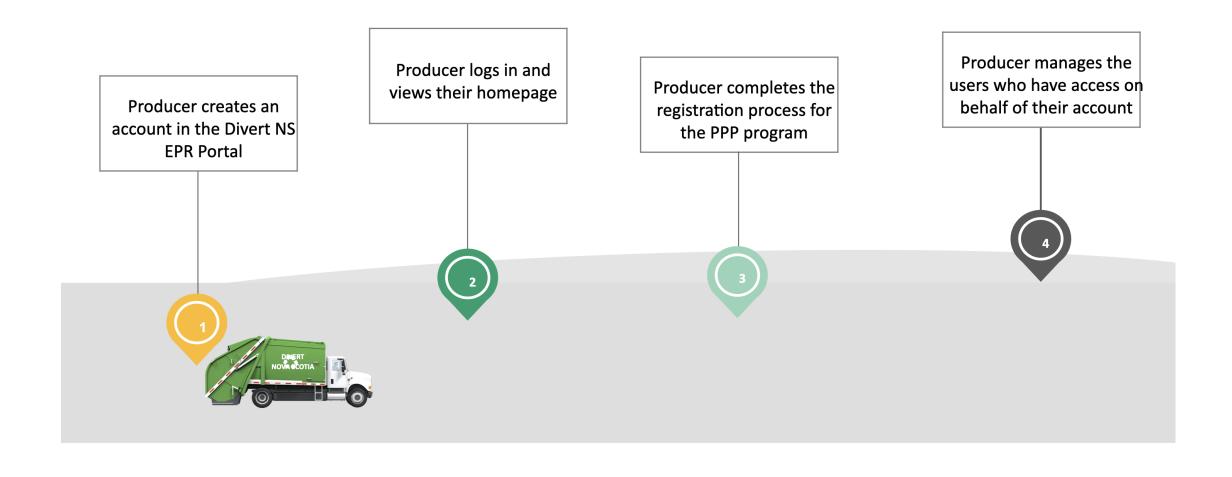

### **Producer Timeline for EPR for PPP**

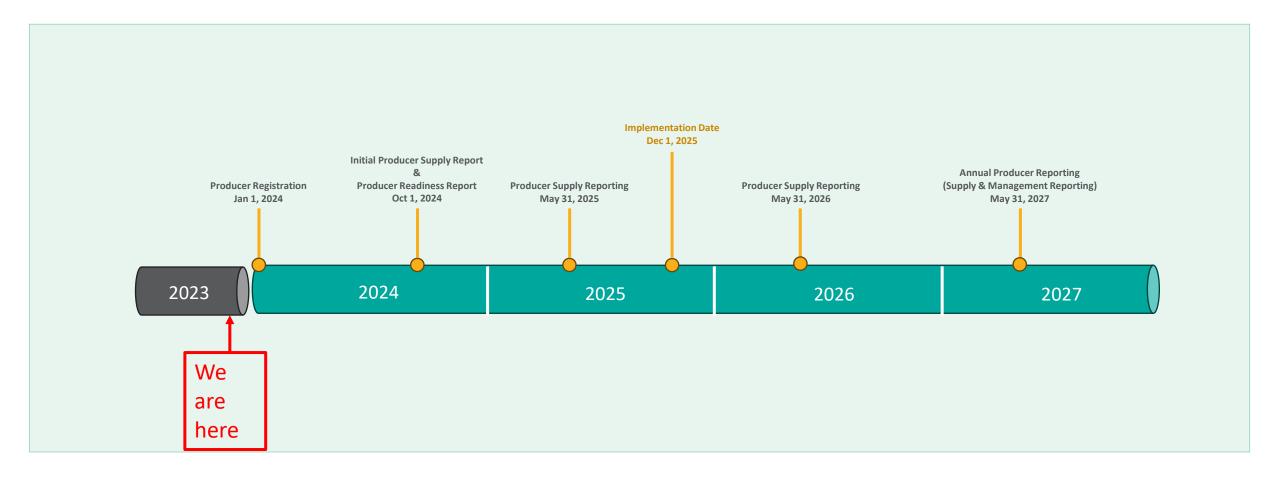

## **Registration Overview**

- Account creation and registration contains 13 steps and takes about 15-20 minutes
- Producers should have the following information ready:
  - Business number
  - Business start date and date when your company started suppling recyclable materials in Nova Scotia
  - Legal business name and address
  - A company representative and their contact information

## Registration Step 1: Business Number

- Producers will receive an email with a link to this registration page
- Business number is a 9digit number from Province or Canada Revenue Agency (CRA)
- Click "Submit"

#### Start Registration by entering your business number

As a producer - defined as a business that manufactures, distributes, sells or otherwise transfers packaging, paper products and packaging-like products to consumers in or into Nova Scotia - the first step in your EPR registration process is to set up an account with Divert NS. This requires providing simple details about your business.

We also need to verify that your organization is not already registered with us before you create an account.

After your account is set up, the registration process will help determine if you are considered a producer under the EPR program and subject to the responsibilities and obligations under the EPR regulations.

Please enter your Nova Scotia Business Number or your Canada Revenue Agency (CRA) Business Number.

Both your NS Business Number and your CRA business number are nine-digit numbers that can be found by logging into your CRA My Business Account.

| Nova Scotia Business Registration Number    |  |
|---------------------------------------------|--|
|                                             |  |
| OR                                          |  |
| Canada Revenue Agency (CRA) Business Number |  |
|                                             |  |

Submit

## **Registration Step 2: Business Information**

- Legal name of business, and
   "Operating as" the common name for your business used day-to-day
- Business Phone
- Business Website
- Business Address (You must also provide a separate mailing address, if different from your business address)
- \* = required fields for all steps
- Click "Next"

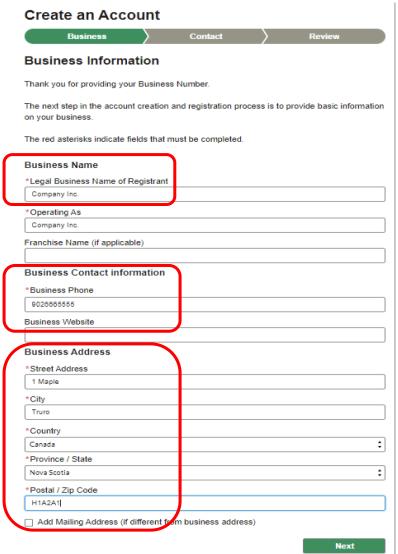

## **Registration Step 3: Contact Information**

- Name and title of main contact who will communicate with Divert NS
- Phone number and email address
- Click "Next"

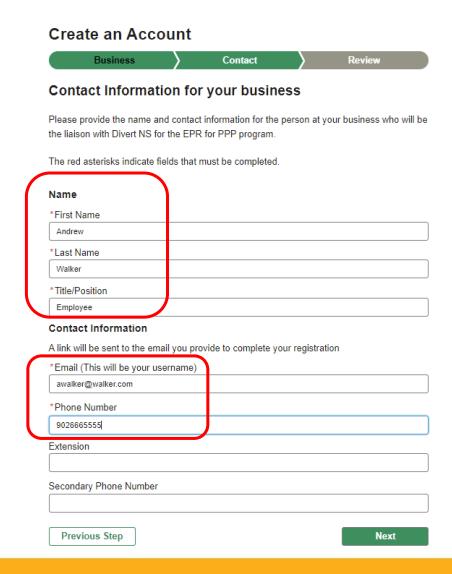

## Registration Step 4: Review Your Information

- Review all the information for accuracy
- Review the Privacy Policy
- Click to accept the Terms & Conditions and the Privacy Policy
- Click "Confirm & Create Account"
- Account Creation is complete

#### Create an Account Business Contact Review Please review the information below is correct before creating your account. Business Information **Business Name** Legal Business Name of Registrant Company Inc. Operating As: Company Inc. Franchise Name (if applicable) No information provided **Business Contact information** Business Phone: (902) 666-5555 Business Website: No information provided **Business Address** Street Address: 1 Maple City: Truro Province / State Nova Scotia Postal / Zip Code H1A2A1 Canada Country Profile and Contact Information Name First Name Andrew Last Name: Walker Title/Position: Employee Contact Information Email (This will be your username) awalker@walker.com Phone Number (902) 666-5555 Extension No information provided Secondary Phone Number No information provided ☐ I accept and agree to be bound by these Terms with respect to the Services being offered and have read and understand the Privacy Policy Confirm & Create Account Previous Step

## Registration Step 5: Email for Registration

- This page directs you to check your email for a message from Divert NS
- You may need to check your spam folder
- If you did not receive an email, click "Resend Email"

We've Sent You an Email to Activate Your Account.

Click on the link in the email sent to the address below to activate your account.

awalker@walker.com

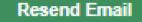

## Registration Step 6: Activate Account

- In the email you received from Divert NS, you will need to click the link.
- The link will direct you to the log-in page

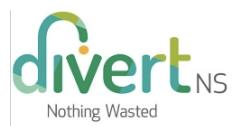

Hi Justino,

Welcome to your customized <u>Divert NS Extended Producer</u> Responsibility (EPR) Portal. To get started, go <u>here</u>.

Your username for this Portal is: justino.n.donovan@pwc.com.dns.preprod

Thanks,

Divert NS

Connect With Us Toll Free: 1-877-313-7732

Email: EPRSupport@divertns.ca

## Registration Step 7: Create Password

- Create a password making sure it contains the elements noted
- Click "Change Password"
- Go back to Log in screen to Log in to the Portal

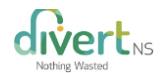

#### Change Your Password

| justino | o.n.donovan+testey1234567@pwc.com. Ma |
|---------|---------------------------------------|
|         | Include at least:                     |
| 0       | 9 characters                          |
| 0       | 1 uppercase letter                    |
| 0       | 1 lowercase letter                    |
| 0       | 1 number                              |
| 0       | 1 special character 🚯                 |
| * New   | Password                              |
|         |                                       |
| * Confi | irm New Password                      |
| * Confi | irm New Password                      |
| * Confi | irm New Password  Change Password     |

## Registration Step 8: Portal Landing Page

- Landing page for Portal users
- Click on "Next" to proceed to your customized Portal home page
- At any time, you can go back by clicking on "Previous Step"

## Registration for Producers of Packaging, Paper Products and Packaging-like Products

Thank you for setting up your account, and welcome to the Extended Producer Responsibility for Packaging, Paper Products and Packaging-like Products (EPR for PPP) Portal.

This Portal will be where you register your business for the EPR for PPP program. The registration process will include questions that will determine if you may be exempt from the EPR program.

**Previous Step** 

Next

## Registration Step 9: Click to Register

- Confirm your name is in the upper right corner
- Click on the 'register' button for "Packaging, paper products and packaging-like products"

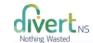

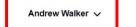

#### Divert NS EPR Portal

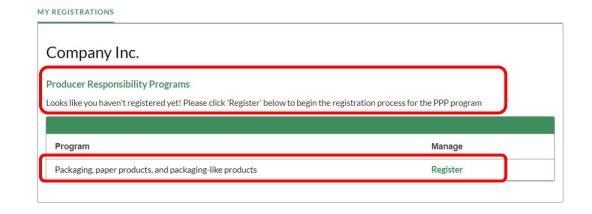

## Registration Step 10: Business Start / First Supply Date

- Date your business started operating
- Date your business started to supply designated materials into Nova Scotia
- Click on "Save & Next"

Company Inc.

Previous Step

## Registration for Producers of Packaging, Paper Products and Packaging-like Products

| Business Information                                                                                                    | Exemptions                                | Review Submission |
|----------------------------------------------------------------------------------------------------|-------------------------------------------|-------------------|
| Producer Timeline                                                                                                    |                                           |                   |
| This section will determine how lon NS determine your obligations and                                                                                                    |                                           |                   |
| The red asterisks indicate fields that                                                                                                    | at must be completed                      | l.                |
| Please answer the following questi                                                                                                    | ons.                                      |                   |
| Business Start Date/F                                                                                                    | irst Supply D                             | ate               |
| The Business Start Date is the date was products and packaging-like products and packaging-like products and packa | hen you first started cts in Nova Scotia. | ·                 |
|                                                                                                    | 苗                                         | ä                 |
|                                                                                                    |                                           |                   |

Save & Next

# Registration Step 11: Exemptions

- You may be exempt from the EPR for PPP Program if:
  - Your gross annual revenue in Nova Scotia is under \$1 million
  - You supply less than one (1) tonne of designated material annually into Nova Scotia
  - You are a "society" under the Nova Scotia Societies Act
- Calendar year 2022 is the basis year for data required to assess exemptions
- Click on "Save & Next"

| Registration for Pr                                                                                            | oducers of                             | Packaging,                       |  |  |
|----------------------------------------------------------------------------------------------------|----------------------------------------|----------------------------------|--|--|
| Paper Products and Packaging-like Products                                                                     |                                        |                                  |  |  |
| Business Information                                                                                           | Exemptions                             | Review Submission                |  |  |
| Exemptions for some                                                                                            | Producers                              |                                  |  |  |
| Not all producers have obligations                                                                             | and responsibilities                   | under the EPR for PPP program.   |  |  |
| There is an exemption for small pro<br>annual gross revenue of less than<br>than 1 tonne per year of designate | \$1 million in Nova S                  | cotia or those that supply less  |  |  |
| There is also an exemption for soc<br>sporting or artistic organizations th                                    |                                        |                                  |  |  |
| Regardless of your status as an exto support your classification as a                                          | 2000 00                                | are required to maintain records |  |  |
| The red asterisks indicate fields the                                                                          | at must be complete                    | d,                               |  |  |
| Small Producer - Gro                                                                                           | ss Annual Re                           | evenue Exemption                 |  |  |
| * Does your business have a gross<br>previous calendar year?                                                   | revenue of less tha                    | n \$1 million, based on the      |  |  |
| Gross Annual Revenue can be fou<br>business.                                                                   | nd in the previous ca                  | alendar CRA filing year for your |  |  |
| O Yes                                                                                                    |                                        |                                  |  |  |
| Small Producer - Ann                                                                                           | ual Supply T                           | onnage Exemption                 |  |  |
| *Does your business have a suppl                                                                               | ly volume of less tha                  | n 1 tonne, based on the          |  |  |
| previous calendar year?                                                                                        | ************************************** |                                  |  |  |
| ) Yes                                                                                                    |                                        |                                  |  |  |
| O No                                                                                                    |                                        |                                  |  |  |
| Societies Act Exempt                                                                                           | ion                                    |                                  |  |  |
| *Are you a society incorporated ur                                                                             | nder the Societies Ac                  | st?                              |  |  |
|                                                                                                    |                                        |                                  |  |  |
| O Yes                                                                                                    |                                        |                                  |  |  |

# Registration Step 12: Review Submission

- Review the information to confirm it is correct
- Click to agree with the Terms & Conditions
- Click "Submit"

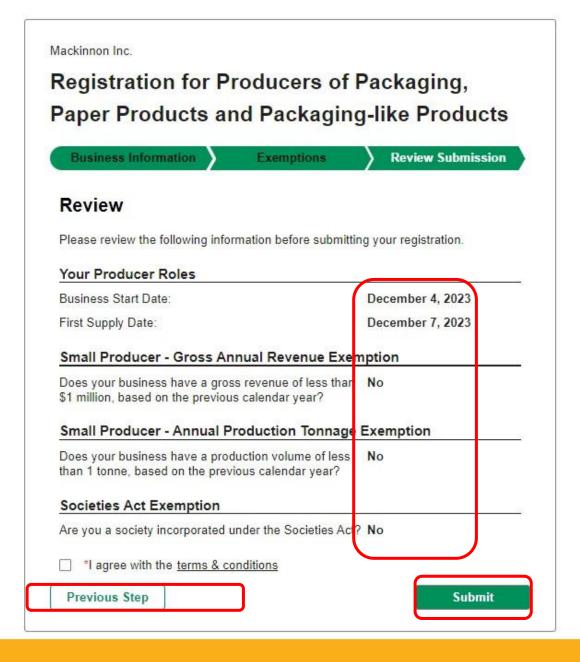

## From Step 12: Terms & Conditions

- Read and review the Terms & Conditions
- No action required on this page

#### DIVERT NS EPR PORTAL TERMS & CONDITIONS

Last Revised: November 15, 2023

#### 1. ACCEPTANCE OF TERMS

This Portal to access the Registry is provided by Divert NS ("Divert") to facilitate the user's ability to meet its obligations under the Extended Producer Responsibility for Packaging, Paper Products and Packaging-Like Products Regulations ("Regulations"). The use of the Portal is conditional on your acceptance of the terms and conditions set out below (the "Terms of Use"). By using this Registry, you agree, without limitation or qualification, to be bound by and to comply with the Terms of Use.

#### 2. REGISTRY INFORMATION

If you submit information to the Registry using this Portal, you agree to (a) provide true, current and complete information; and (b) maintain and promptly update the information to keep it true, current and complete.

Divert's use and disclosure of any information about you or your business that it collects in connection with the Registry is subject to Divert's Privacy Policy, which is available at https://divertns.ca/privacy-policy

#### 3. USERNAMES AND PASSWORDS

If you are given a username or password for the purpose of using the Portal to access the Registry or participating in certain activities on the Registry, you are solely responsible and liable for all activities conducted under that username or password.

You will take all necessary steps to ensure that no one other than you uses that username or password

## Registration Step 13: Successful Registration

- Confirmation of successful registration
- You may be contacted by Divert NS
- Click "Back to Homepage"

#### Thank you for registering!

Your registration has been successful.

You may be contacted by Divert NS for further information about your registration.

If you have any questions, please contact Divert NS at 1-877-313-7732 or EPRsupport@divertns.ca

**Back to Homepage** 

## If you do not finish the registration process...

- Log back in
- Click on "Continue Registration"
- Pick up where you left off

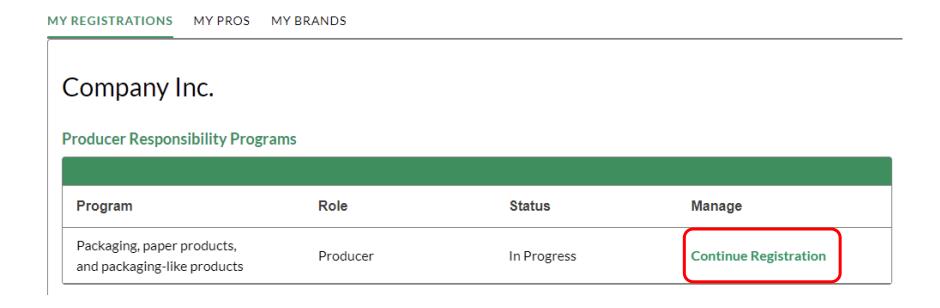

## **Post-Registration Portal Home Page**

- Log back in
- Click on "View Registration" to see your info
- The tabs "My PROs" and "My Brands" are not functional currently.

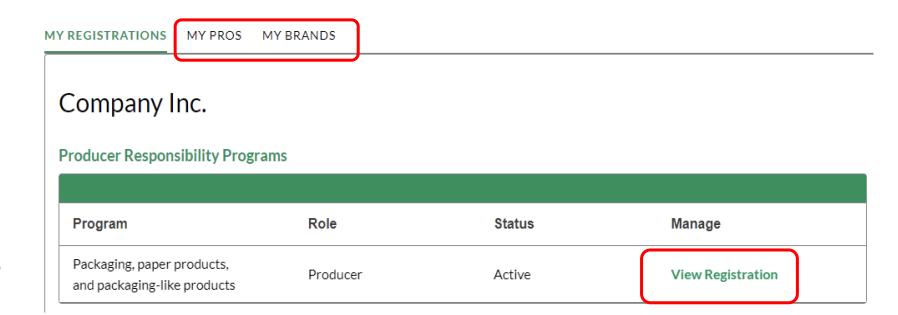

## Multi-factor Authentication for Log-in

- Following registration, any time you log into the Portal, you will be asked to enter a verification code. This is a security feature.
- A code will be sent to your email address
- Enter the code in the field and click "Verify"

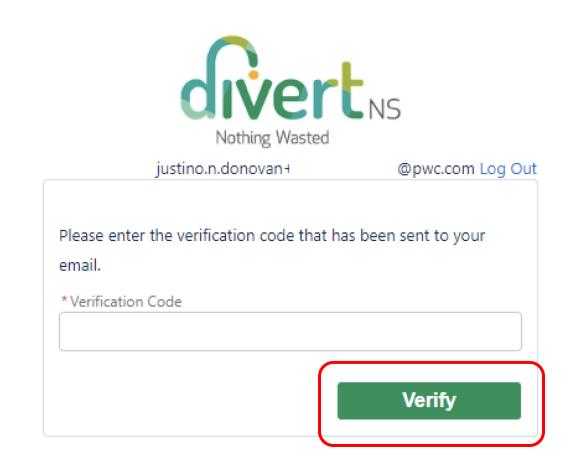

## **Questions?**

- More information and support can be found <u>here</u>.
- Email us at <u>EPRsupport@divertns.ca</u>
- Call us at 1-877-313-7732